## 6.3.5 系统参数设置

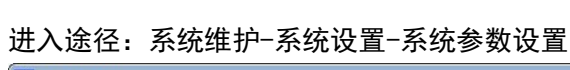

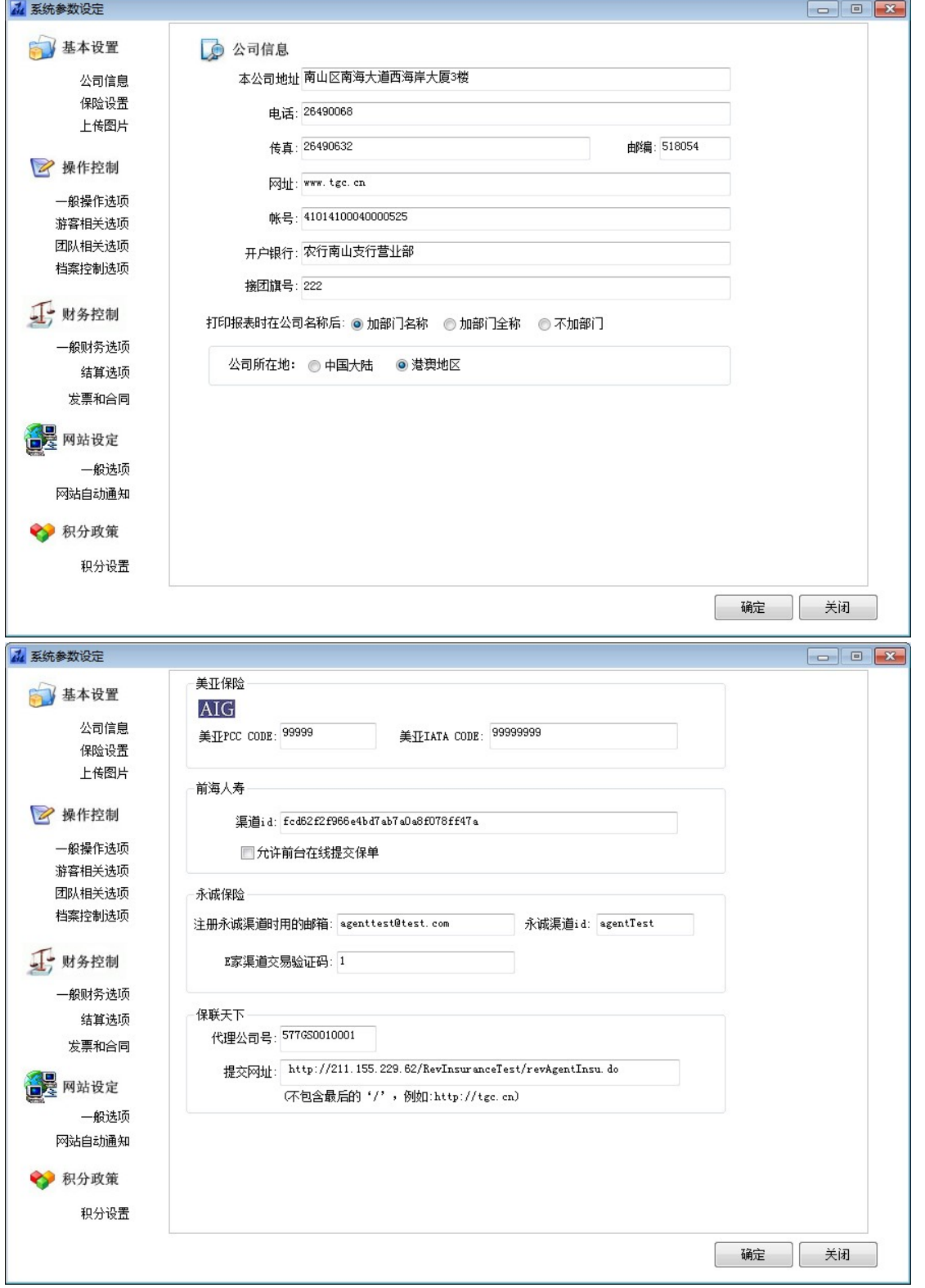

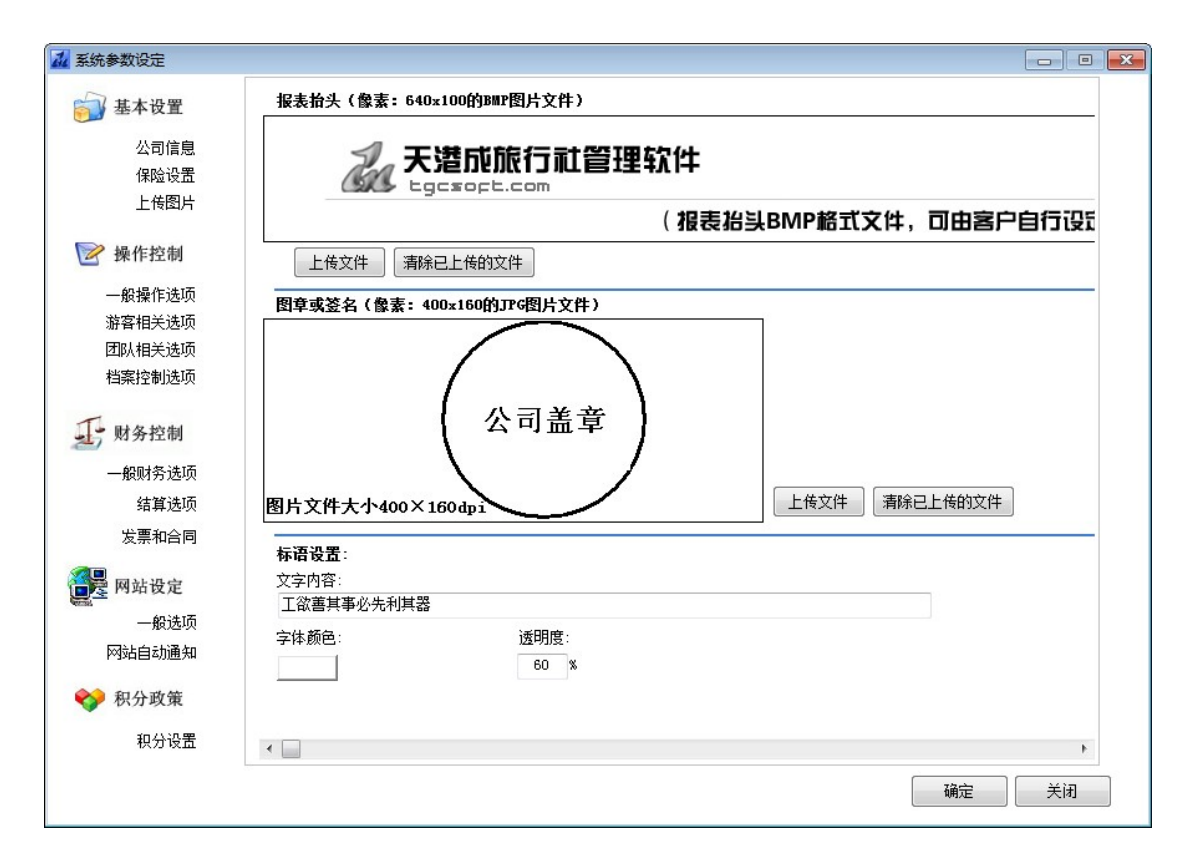

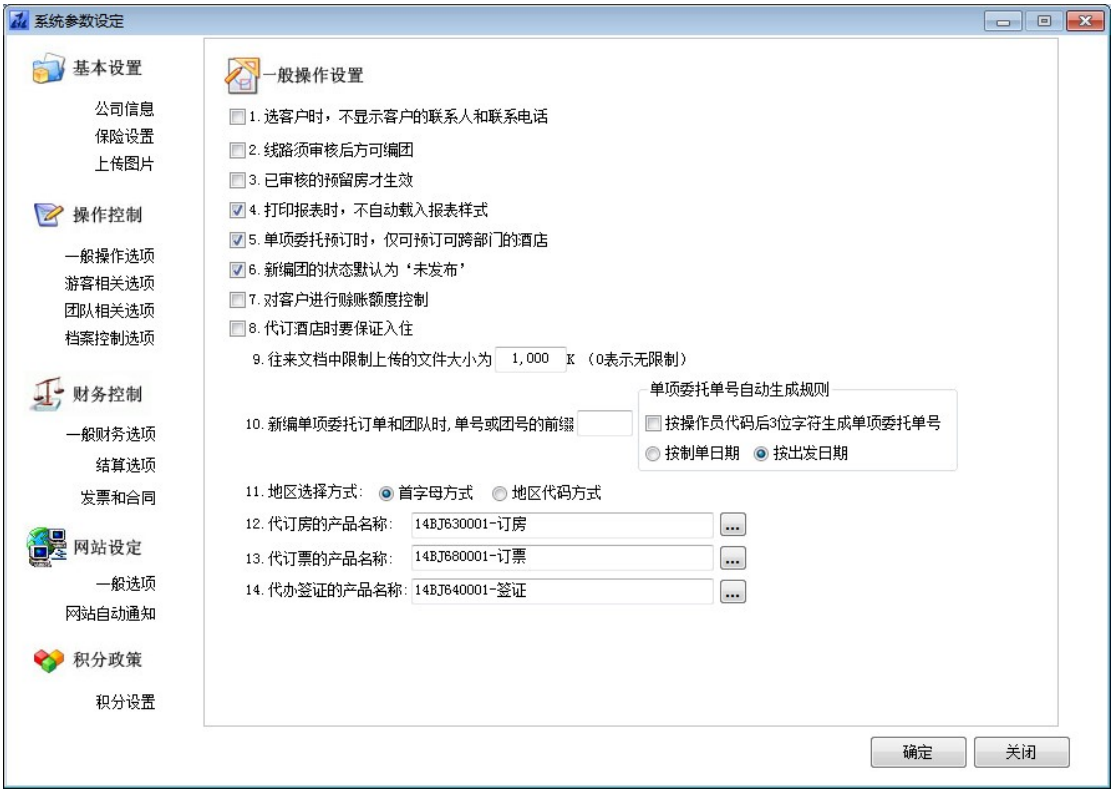

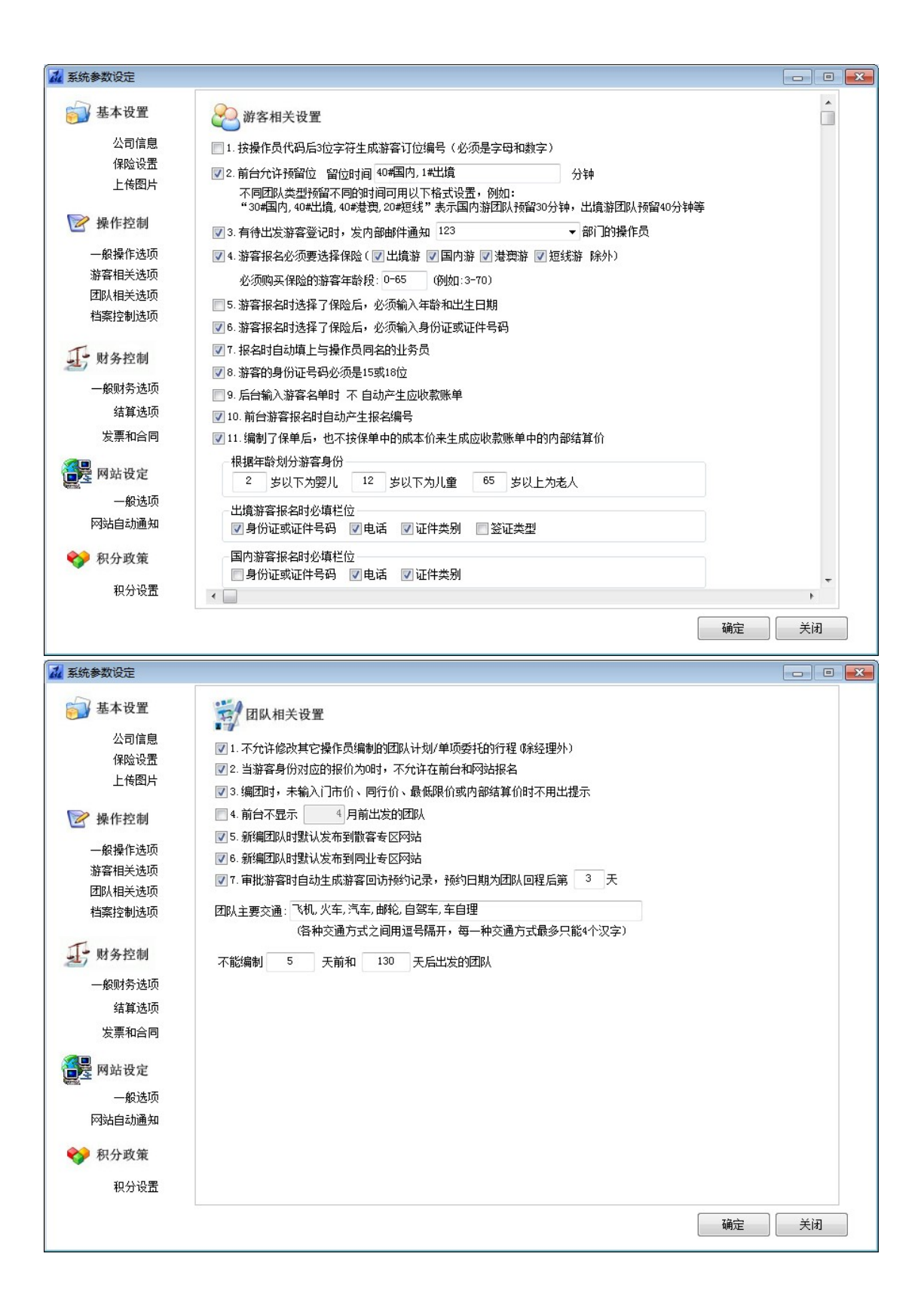

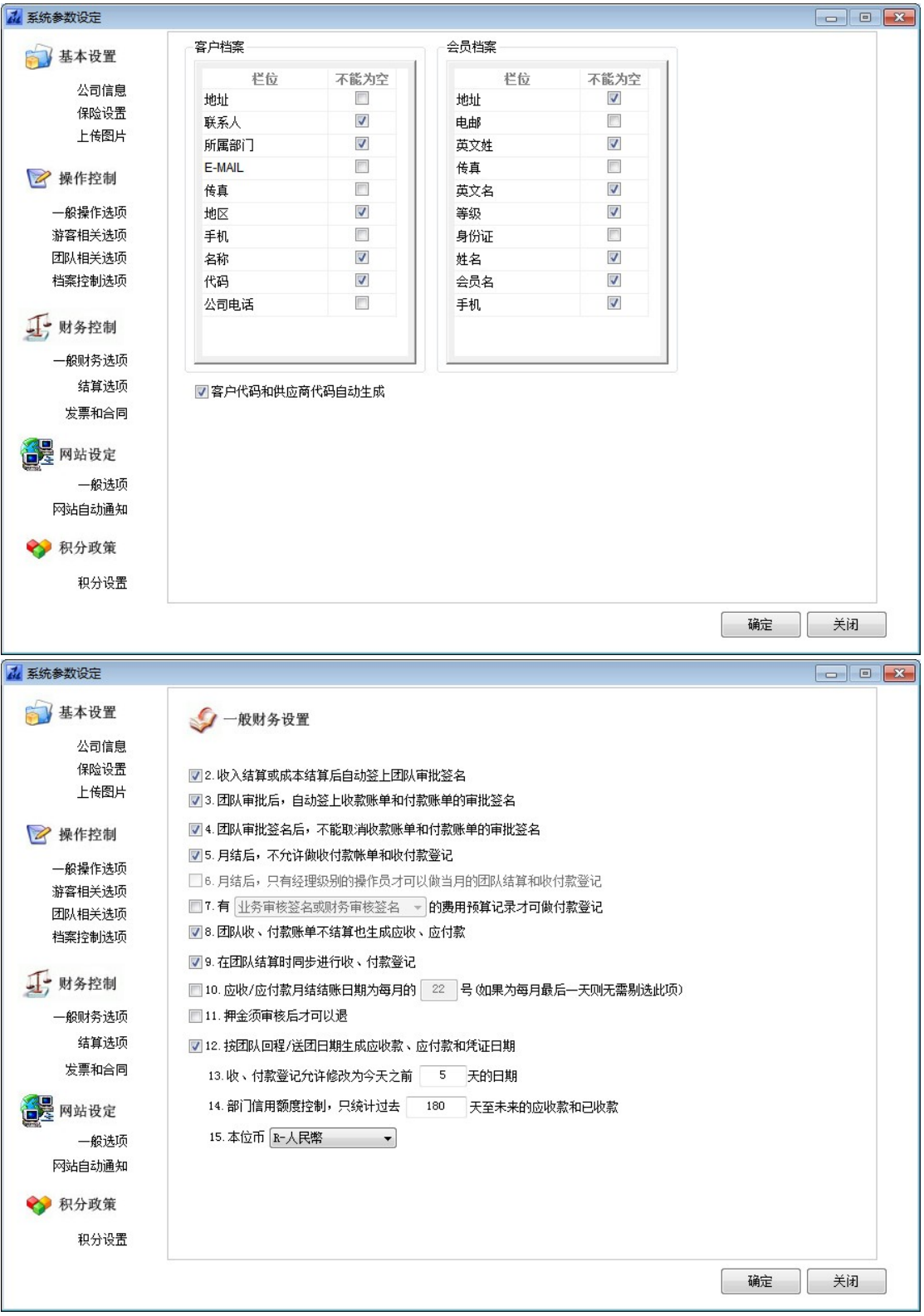

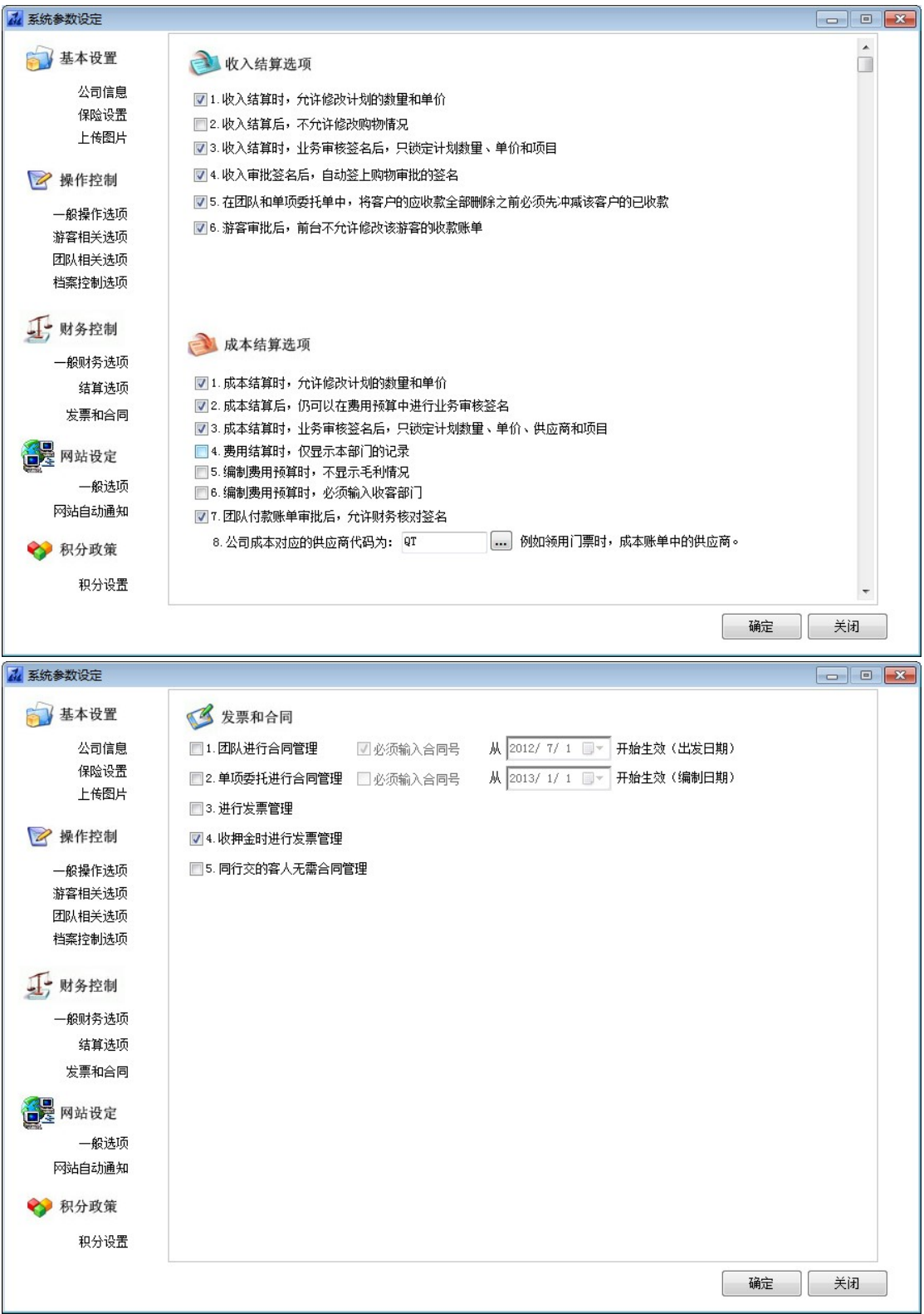

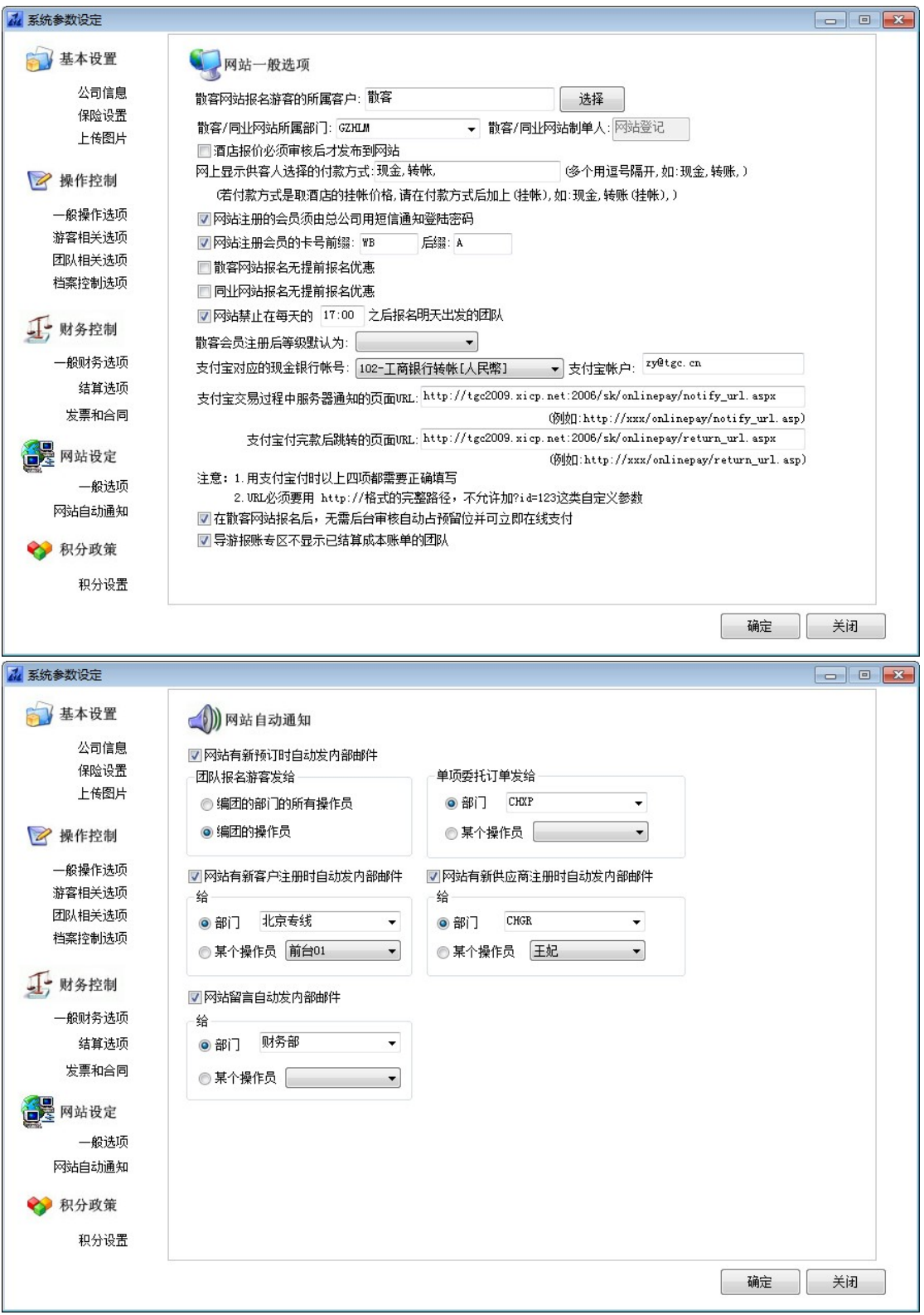

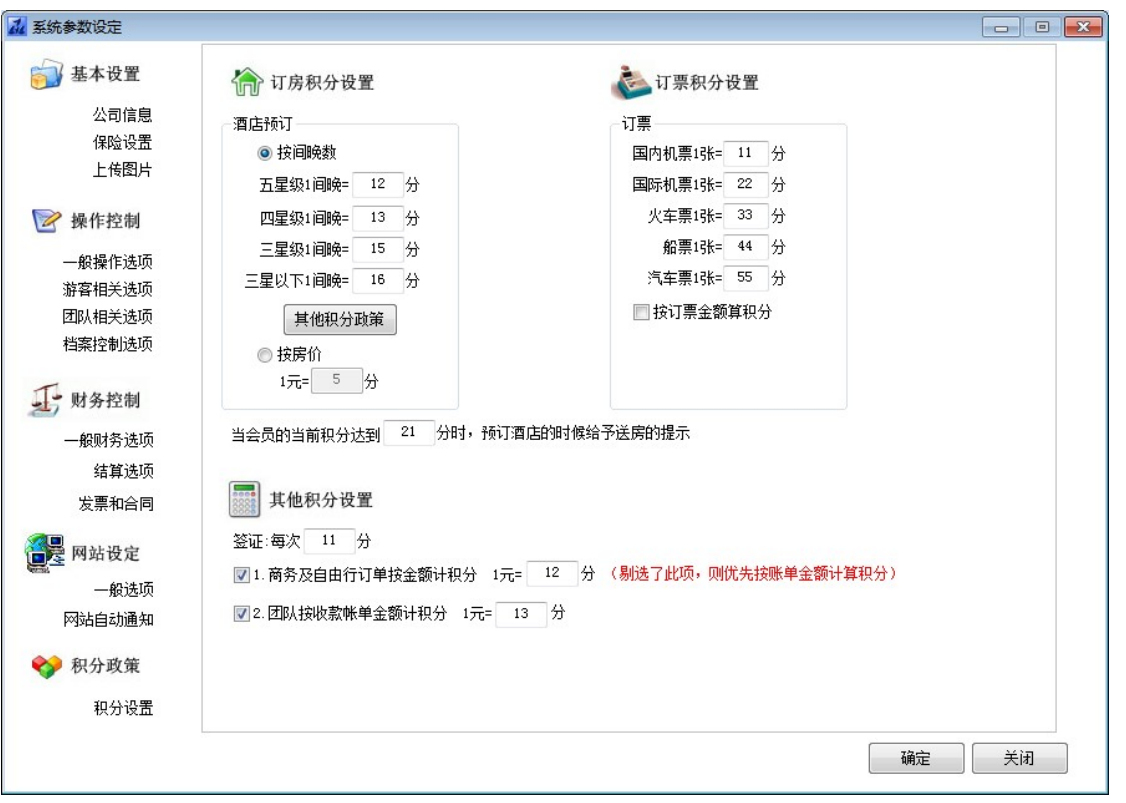

## 注意:

 系统参数设置是按操作员选择进入的公司来设置,每个公司可以有自己不同的 参数设置。